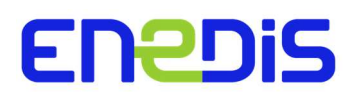

Guide de Flux R6X

Direction Clients et Territoires

# GUIDE D'IMPLEMENTATION DES FLUX R6X VIA COMPTE CLIENT ENTREPRISE, DE PUBLICATION RECURRENTE DE DONNEES DE MESURES : R63 (courbe de charge), R64 (index)

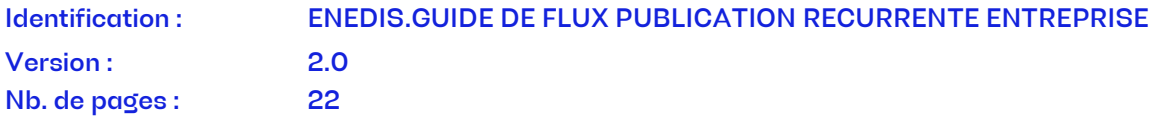

#### **Objectifs**

Ce document est destiné aux clients entreprises et professionnels d'Enedis qui ont besoin de télécharger leurs données de mesures de leur(s) compteur(s) à travers le compte Client Entreprise. Dans ce document vous trouverez toutes les informations concernant les fichiers reçus suite aux demandes d'abonnements (publications récurrentes) aux données de mesures de courbe de charge et/ou index

#### Avertissement

Les informations contenues dans ce guide sont publiées à titre d'information et ne peuvent être assimilées à des règles contractuelles.

#### Document(s) associé(s) et annexe(s) :

- Exemple JSON Courbe de charge
- Exemple CSV Courbe de charge
- Exemple JSON Index
- Exemple CSV Index

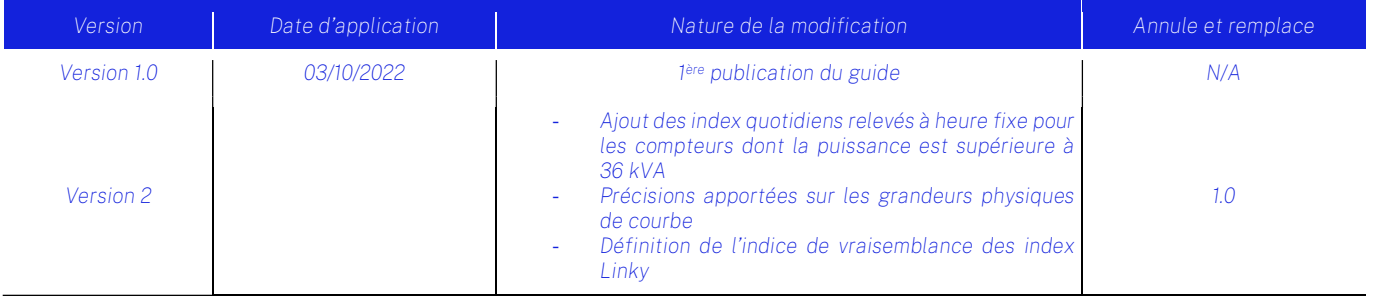

### **Accessibilité**

Libre Interne Restreinte Confidentielle

# **SOMMAIRE**

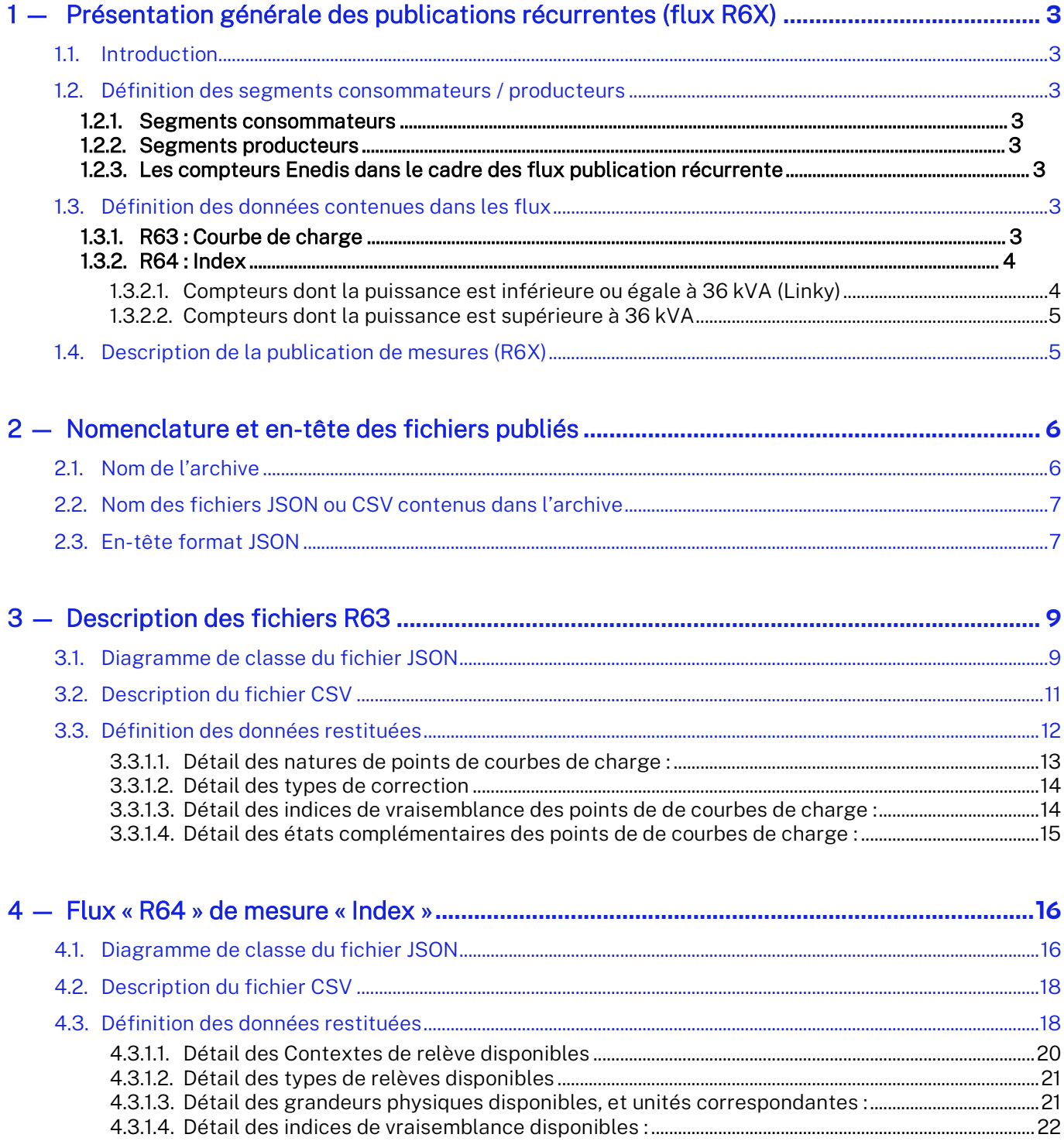

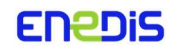

# 1 — Présentation générale des publications récurrentes (flux R6X)

### 1.1. Introduction

Ce guide présente les flux de données R63 et R64 issus des publications récurrentes paramétrées dans le compte client entreprises :

- R63 pour les données de courbe de charge
- R64 pour les données d'index

Les formats des fichiers publiés via ces flux sont JSON ou CSV.

Le choix du format CSV ne sera possible que pour un périmètre inférieur à 100 PRM.

Dans le cas d'une émission de fichier en dehors du compte client entreprise, sur un canal numérique (courriel ou FTP), pour des raisons de sécurité, les fichiers transmis sont chiffrés. Sur le site intranet d'Enedis, vous trouverez la note Enedis-NOI-CF\_107E.pdf, expliquant comment déchiffrer les fichiers.

Le paramétrage des publications récurrentes est réalisé par l'administrateur du compte client entreprise.

### 1.2. Définition des segments consommateurs / producteurs

### 1.2.1. Segments consommateurs

C1 : Point de connexion auquel est associé un contrat CARD

C2 : Point de connexion raccordé en HTA, auquel est associé un contrat unique et pour lequel la reconstitution des flux est assurée via la courbe de charge mesurée.

C3 (obsolète depuis 01/2023) : Point de connexion raccordé en HTA, auquel est associé un contrat unique et pour lequel la reconstitution des flux est assurée via la courbe de charge profilée.

C4 : Point de connexion raccordé en BT > 36 kVA et auquel est associé un contrat unique.

C5 : Point de connexion raccordé en BT ≤ 36 kVA et auquel est associé un contrat unique.

### 1.2.2. Segments producteurs

P1 : Point de connexion raccordé en HTA avec compteur à courbe de charge.

- P2 : Point de connexion raccordé en HTA avec compteur à index.
- P3 : Point de connexion raccordé en BT avec compteur sur réducteurs ou à courbe de charge.
- P4 : Point de connexion raccordé en BT avec compteur en direct.

### 1.2.3. Les compteurs Enedis dans le cadre des flux publication récurrente

Les Points de Référence Mesure (appelés PRM dans la suite du document) Linky sont les compteurs utilisés pour les segments C5/P4.

Sur les autres segments C1-C4/P1-P3, correspondant aux compteurs ayant une puissance supérieure à 36 kVA, plusieurs types de compteurs peuvent être installés (ICE2Q, ICE4Q, PME-PMI, SAPHIR, ...).

#### 1.3. Définition des données contenues dans les flux

#### 1.3.1. R63 : Courbe de charge

La courbe de charge correspond au relevé des données de consommation (appelé « CONS ») et de production (appelé « PROD ») à une maille infra-journalière. Chaque « point de courbe de charge » correspond à la puissance moyenne constatée sur un pas de temps précis (toutes les 10, 15, 30 ou 60 minutes pour les compteurs Linky et toutes les 5 minutes pour les compteurs dont la puissance est supérieure à 36 kVA).

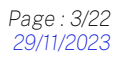

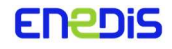

Le service restitue des courbes de charge qui peuvent être :

- En puissance active, dont l'unité est le Watt (W).
- En puissance réactive inductive ou capacitive, dont l'unité est le VoltAmpère Réactif (VAr). Ces grandeurs ne peuvent être restituées que pour les compteurs dont la puissance est supérieure à 36 kVA.
- En tension, dont l'unité est le Volt (V). La courbe de tension est la seule qui soit indépendante de la grandeur métier (CONS/PROD). Cette grandeur ne peut être restituée que pour les compteurs dont la puissance est supérieure à 36 kVA.

### 1.3.2. R64 : Index

1.3.2.1. Compteurs dont la puissance est inférieure ou égale à 36 kVA (Linky)

Les mesures d'index Linky sont constituées d'index totalisateurs et d'index affectés à deux grilles : une grille fournisseur et une grille distributeur.

- Les index totalisateurs permettent de comptabiliser l'énergie durant l'intégralité de la période de fonctionnement du compteur, toutes classes temporelles confondues.
- Les calendriers fournisseurs et distributeurs permettent de définir des classes temporelles avec une plage de fonctionnement spécifique.

Par exemple : Un compteur Linky dont la grille distributeur est programmée en heures-pleines / heures-creuses enregistrera 2 index pour cette grille : un index pour la plage de fonctionnement de la classe temporelle « heures pleines » et un index pour la plage de fonctionnement de la classe temporelle « heures creuses ».

Les calendriers fournisseurs et classes temporelles associées sont définis par les fournisseurs et correspondent à leurs offres tarifaires

Les calendriers et classes temporelles distributeurs, sont définies par Enedis, en lien avec le TURPE.

L'affectation d'un calendrier fournisseur et d'un calendrier distributeur à un PRM est choisie par le fournisseur titulaire de chaque PRM.

Chaque classe temporelle correspond à un cadran (affiché directement sur le compteur Linky) permettant de faire la correspondance des données du SI avec le compteur physique.

Pour les données d'un compteur rattaché à un contrat de soutirage, les index présents dans le flux correspondent aux données d'index de soutirage en énergie active uniquement.

Pour les données d'un compteur rattaché à un contrat de production, les index présents dans le flux correspondent aux données en énergie active et réactive.

Les compteurs Linky peuvent indiquer jusqu'à 20 index à chaque relevé.

Pour les compteurs Linky ne mesurant que la consommation, Enedis peut relever :

- Jusqu'à 10 index correspondant aux 10 cadrans de la grille fournisseur mesurant l'énergie active en soutirage : IDX\_EAS\_F1, IDX\_EAS\_F2, IDX\_EAS\_F3, …. IDX\_EAS\_F10
- Jusqu'à 4 index correspondant aux 4 cadrans de la grille distributeur mesurant l'énergie active en soutirage : IDX\_EAS\_D1, IDX\_EAS\_D2, IDX\_EAS\_D3, IDX\_EAS\_D4
- 1 index totalisateur d'énergie active en soutirage : IDX\_EAS\_T

Pour les compteurs Linky mesurant la consommation et la production, Enedis relève 5 index supplémentaires :

- 1 index totalisateur d'énergie active en injection : IDX\_EAI\_T
- 1 index d'énergie réactive capacitive en soutirage : IDX\_ERS\_C
- 1 index d'énergie réactive inductive en soutirage : IDX\_ERS\_I
- 1 index d'énergie réactive capacitive en injection : IDX\_ERI\_C
- 1 index d'énergie réactive inductive en injection : IDX\_ERI\_I

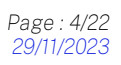

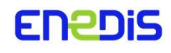

#### 1.3.2.2. Compteurs dont la puissance est supérieure à 36 kVA

Les index sont toujours rattachés à une grille distributeur ou une grille fournisseur.

Il n'y a pas d'index totalisateurs.

En fonction du dispositif de comptage, les index mis à disposition sont ceux comptabilisant l'énergie active, l'énergie réactive, l'énergie réactive inductive ou l'énergie réactive capacitive.

En complément des index de ces PRM, sont également remontées des mesures du dépassement de la puissance souscrite : la durée de dépassement, le dépassement énergétique, le dépassement quadratique, la puissance maximale atteinte et le temps de fonctionnement.

#### 1.4. Description de la publication de mesures (R6X)

Chaque publication est faite au format .zip (archive). Chaque archive contient, un fichier comportant les données sur le périmètre d'un SIREN et pour un type de mesure (index ou courbe de charge). Le nombre d'archive dépend du nombre de PRM rattachés au SIREN de cette publication récurrente et de la fréquence (quotidienne, hebdomadaire, mensuelle) demandée lors du paramétrage de la publication dans le compte client entreprise.

Les fichiers intégrants les données de mesures sont publiés au format spécifié dans l'abonnement (JSON ou CSV).

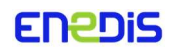

# 2 — Nomenclature et en-tête des fichiers publiés

#### 2.1. Nom de l'archive

Chaque archive est nommée :

Enedis\_<codeFlux>\_<modePublication>\_<typeDonnees>\_<idDemande>\_<SIREN>\_<horodate>.zip

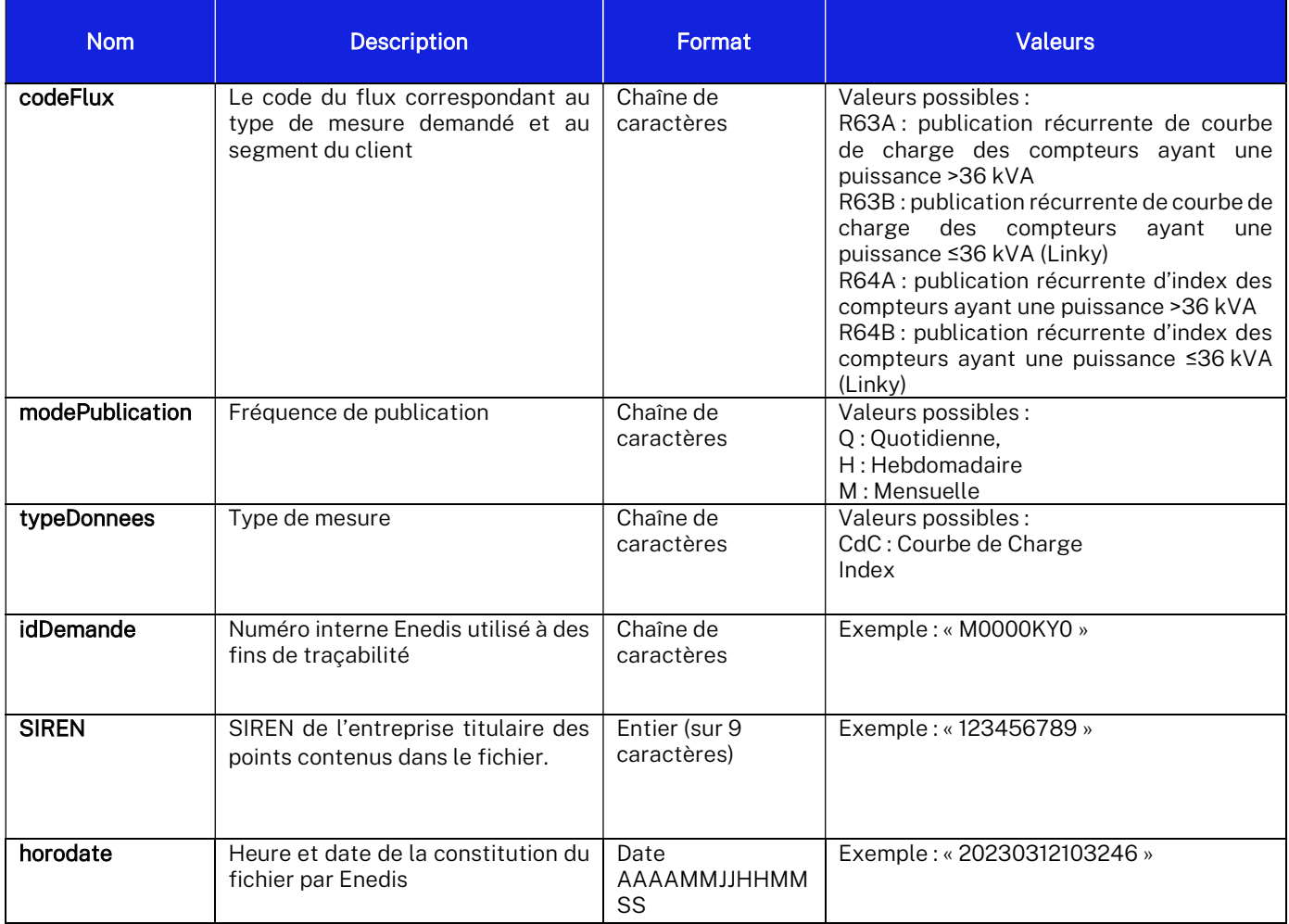

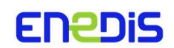

#### 2.2. Nom des fichiers JSON ou CSV contenus dans l'archive

Chaque fichier JSON & CSV contenu dans l'archive suit la nomenclature suivante : Enedis\_<codeFlux>\_<modePublication>\_<typeDonnees>\_<idDemande>\_<numSequence>\_<horodate>.<extension>

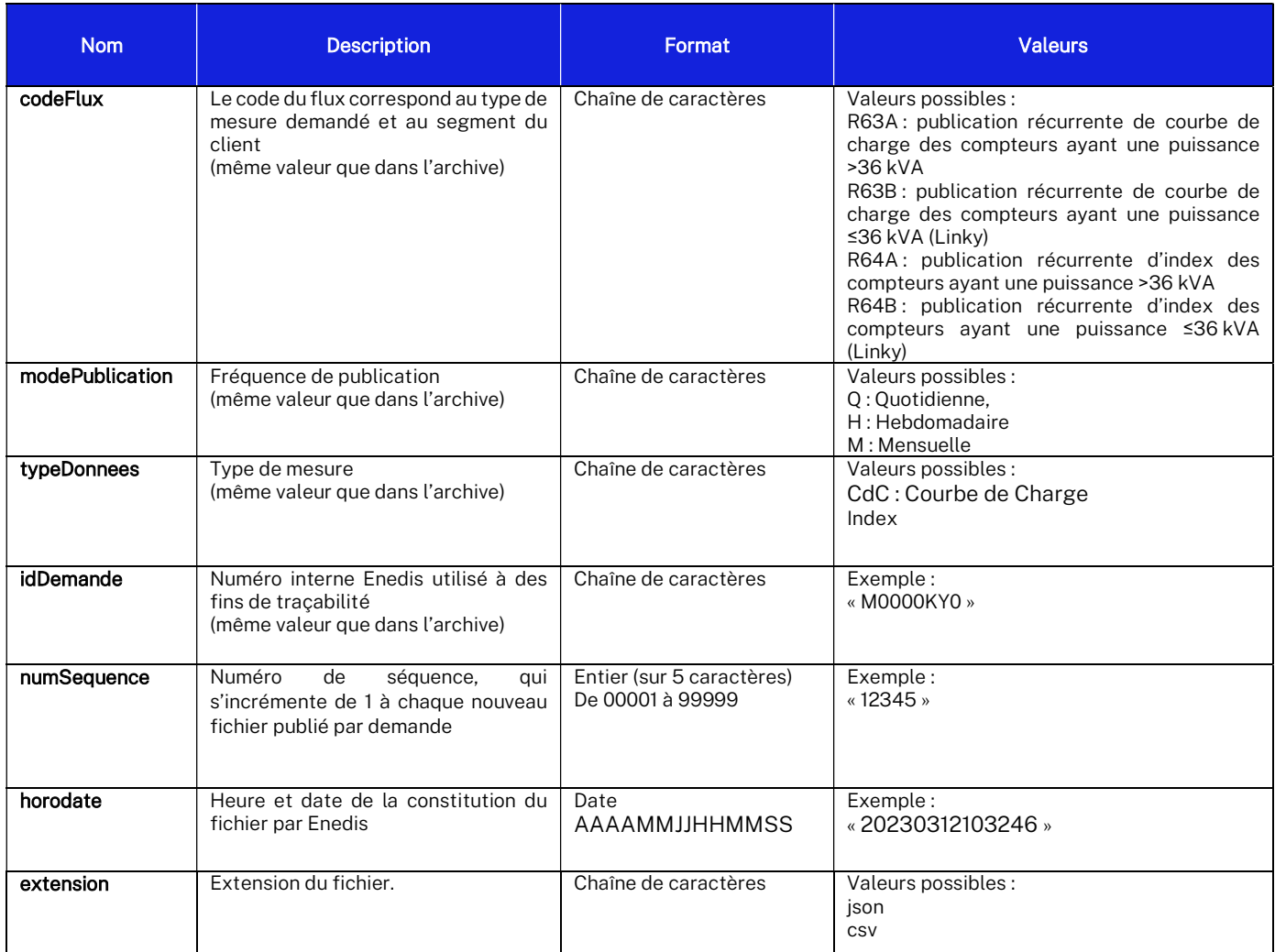

### 2.3. En-tête format JSON

Les fichiers de publication d'historiques de données de mesure au format JSON, comportent, en plus des blocs spécifiques détaillés plus bas, un en-tête (header) avec les champs suivants :

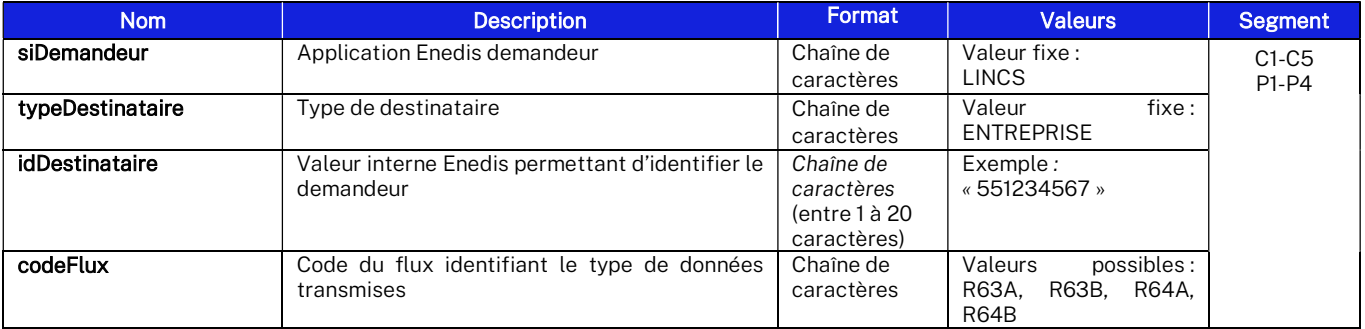

ENEDIS.GUIDE DE FLUX PUBLICATION RECURRENTE.DOCX Page : 7/22

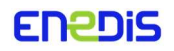

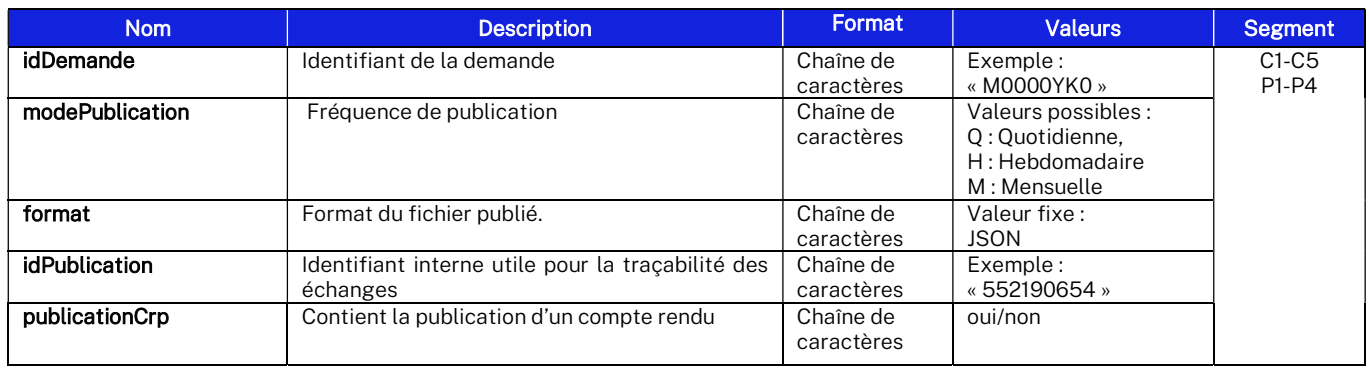

ENEDIS.GUIDE DE FLUX PUBLICATION RECURRENTE.DOCX entre a series and the series of the series of the series of the series of the series of the series of the series of the series of the series of the series of the series of

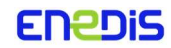

# 3 — Description des fichiers R63

Le détail des données transmises dans chacun des flux est présenté dans les points suivants.

3.1. Diagramme de classe du fichier JSON

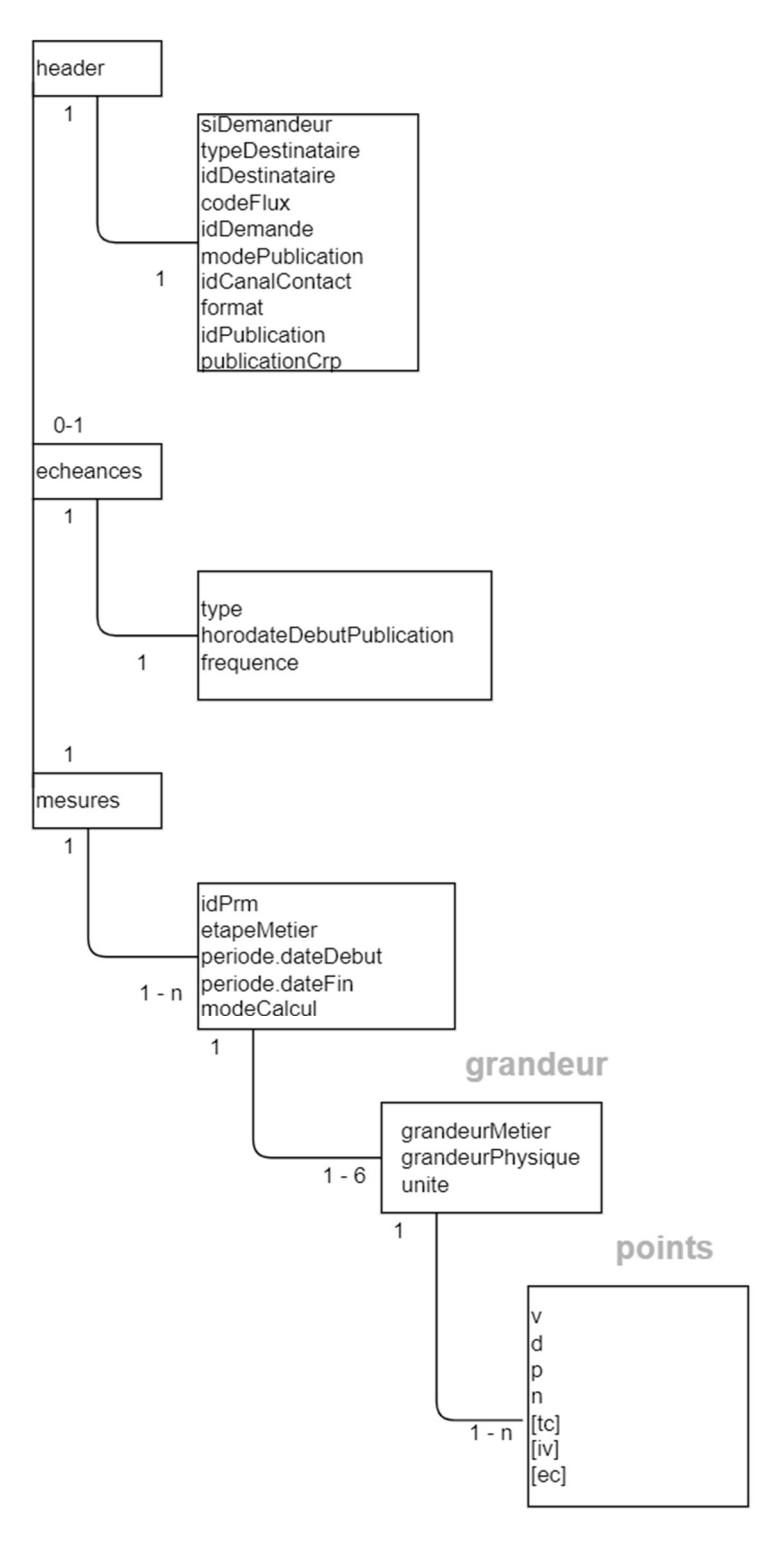

ENEDIS.GUIDE DE FLUX PUBLICATION RECURRENTE.DOCX Page : 9/22

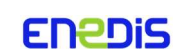

Exemple contenu fichier json :

```
-1
    "header":{
         "siDemandeur": "LINCS",
        "typeDestinataire": "ENTREPRISE",
        "idDestinataire": "1049689700",
        "codeFlux":"R63A",<br>"codeFlux":"R63A",<br>"idDemande":"5430890",
        "modePublication": "Q",<br>"format": "JSON",<br>"idPublication": "44760",
        "publicationCrp": "non"
    },<br>"echeances":{<br>"type":"fi
        "type":"filEau",
        "horodateDebutPublication": "2023-09-22 02:00:00",
        "frequence": "2H"
    \mathbf{I}"mesures": [
         \mathcal{L}"idPrm":"30002340305522",
             "etapeMetier": "BRUT",
             "periode": {
                  "dateDebut": "2023-09-22 06:00:00",
                  "dateFin": "2023-09-22 08:00:00"
             \frac{1}{2}"modeCalcul": "MESURE",
             "grandeur": [
                  \mathcal{F}"grandeurMetier": "CONS",
                      "grandeurMetier":"CONS",<br>"grandeurPhysique":"PA",<br>"unite":"W",<br>"points":[
                           \Gamma"v": "4000","d": "2023-09-21 00:00:00",
                               "p": "PT5M",
                               "n", "R",
                               "iv" null,
                               "ec" null
                          \} ,
                           \mathbf{I}\frac{\pi \sqrt{\pi} \cdot \pi}{\pi} = 0000",<br>"d":"2023-09-21 00:05:00",
                                "p": "PT5M",
                                n<sub>n</sub> n<sub>R</sub>"iv":null,
                                "ec":null
                           \mathbf{1},
                           \mathcal{X}"v": "5000",
                               "d":"2023-09-21 00:10:00",
                               "p": "PT5M",
                               n_n" n_n"
                               "iv" null,
                                "ec":null
                           \mathcal{F}\mathcal{L}"v": "5000","d":"2023-09-21 00:15:00",
                               "p": "PT5M",
                               "n", "R",
                               "iv" null,
                               "ec" null
                          \} ,
                           \mathcal{I}\frac{n_v n}{d}:"5000",<br>"d":"2023-09-21 00:20:00",
                               "p": "PT5M",
                                n<sub>n</sub> n<sub>n</sub>, n<sub>R</sub>,
                               "iv" null,
                                "ec":null
                           \mathbf{1},
```
ENEDIS.GUIDE DE FLUX PUBLICATION RECURRENTE.DOCX Page : 10/22

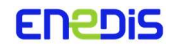

### 3.2. Description du fichier CSV

Lors d'une demande au format CSV, le flux R63 véhicule un fichier contenant 2 types de lignes qui s'organisent de la manière suivante :

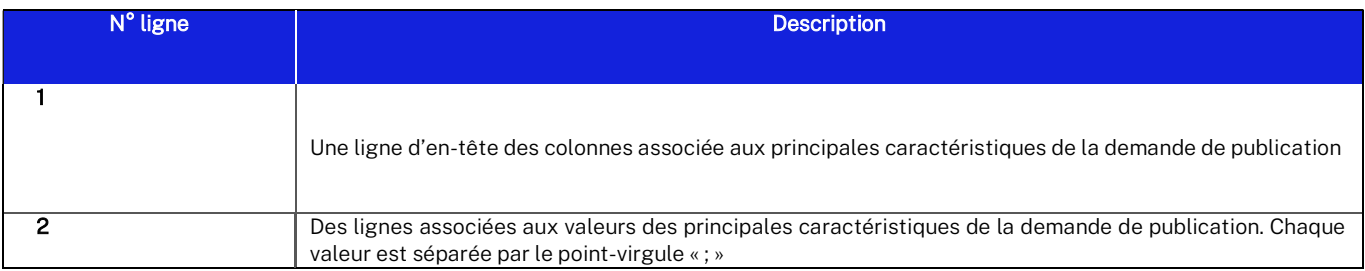

La ligne d'en-tête est constituée des libellés suivants, un par colonne, et ce dans l'ordre indiqué :

- 1. Identifiant PRM
- 2. Date de début
- 3. Date de fin
- 4. Grandeur physique
- 5. Grandeur métier
- 6. Etape métier
- 7. Unité
- 8. Horodate
- 9. Valeur
- 10. Nature
- 11. Pas
- 12. Indice de vraisemblance
- 13. Etat complémentaire.

#### Exemple contenu fichier CSV :

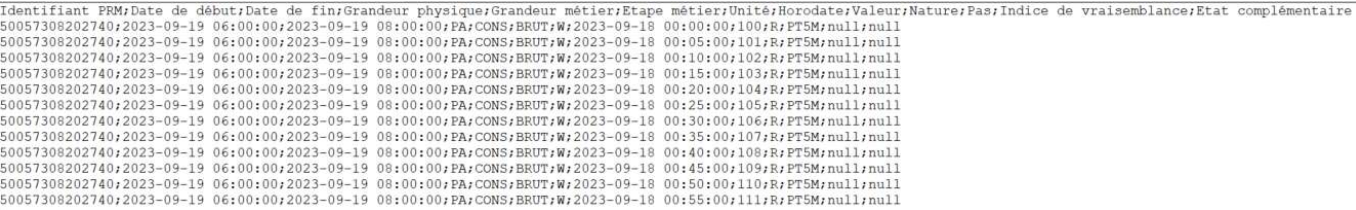

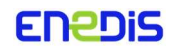

### 3.3. Définition des données restituées

Les données restituées concernent tous les segments de points, sauf mention contraire.

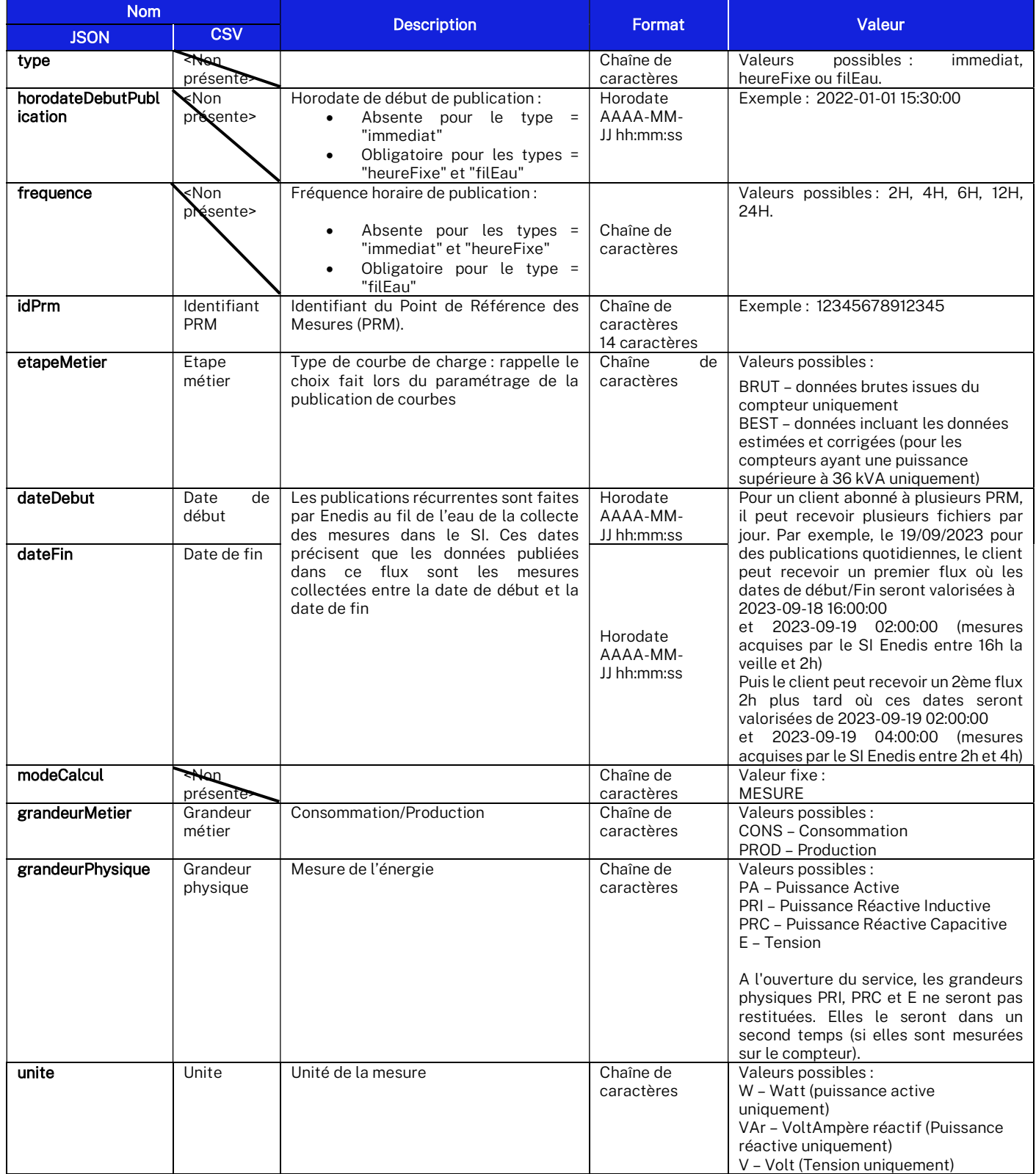

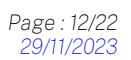

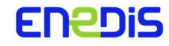

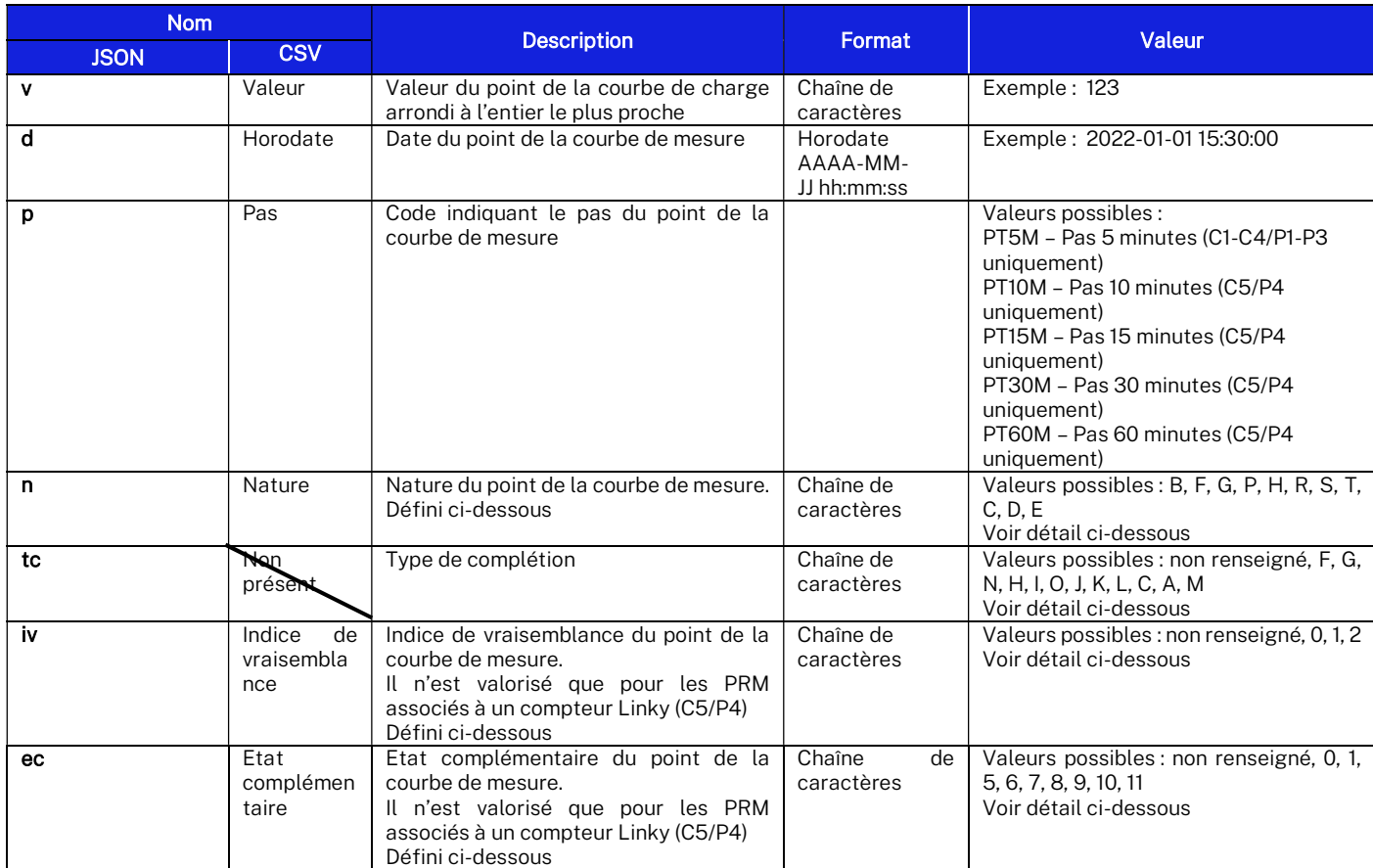

3.3.1.1. Détail des natures de points de courbes de charge :

La nature d'un point de courbe de charge vise à donner une information supplémentaire sur la donnée du point de mesure permettant notamment de comprendre si la mesure est estimée ou brute. La liste des valeurs possible et de leur signification est la suivante :

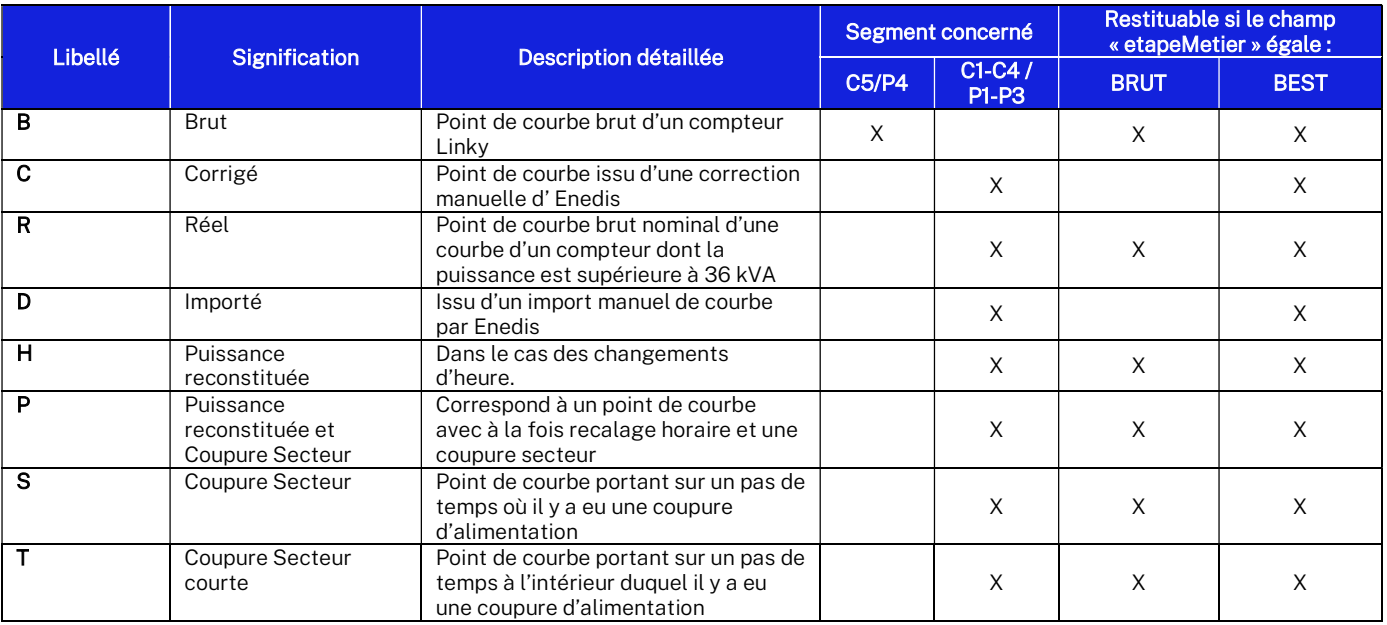

ENEDIS.GUIDE DE FLUX PUBLICATION RECURRENTE.DOCX PAGE : 13/22

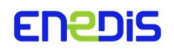

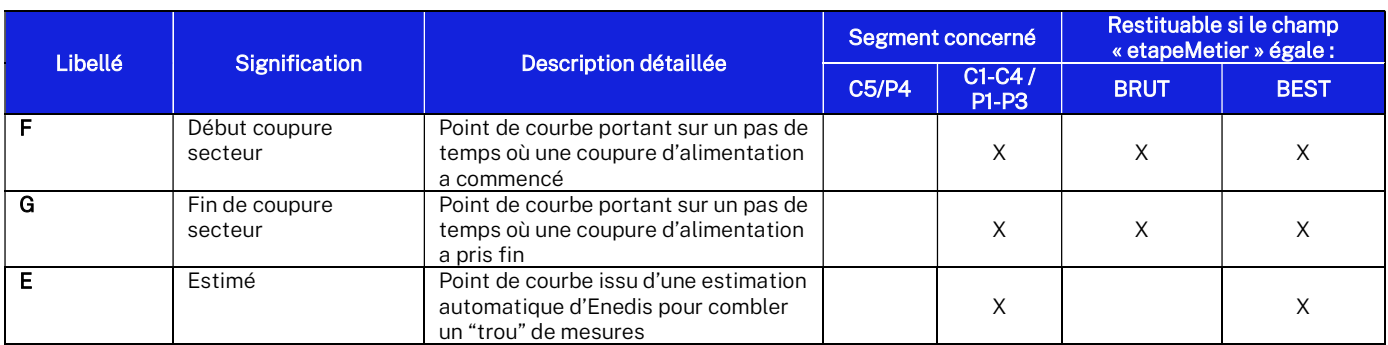

#### 3.3.1.2. Détail des types de correction

Ce champ correspond au type de complétion effectué sur ce point. Il sera présent uniquement si la valeur du champ etapeMetier est BEST.

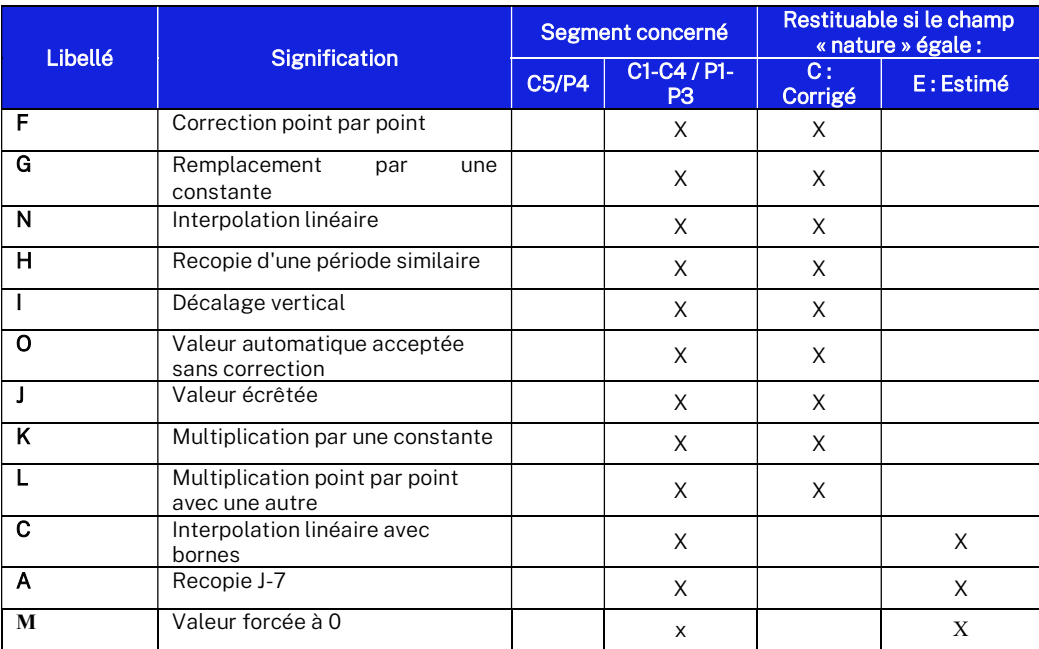

3.3.1.3. Détail des indices de vraisemblance des points de de courbes de charge :

Suite à l'analyse du journal des événements du compteur, la chaîne communicante transmet de manière conjointe à la mesure, un indice de vraisemblance caractérisant la justesse de la mesure transmise. Il n'est valorisé que pour les PRM associés à un compteur Linky (C5/P4).

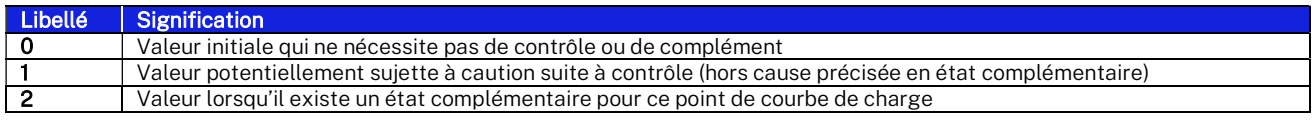

ENEDIS.GUIDE DE FLUX PUBLICATION RECURRENTE.DOCX Page : 14/22

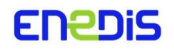

3.3.1.4. Détail des états complémentaires des points de de courbes de charge :

Pour chaque point de courbe Linky (C5/P4) associé à un indice de vraisemblance égal à 2, l'état complémentaire donne des informations contextuelles (coupure réseau, recalage horaire des compteurs...) qui permettent de mieux interpréter la valeur transmise.

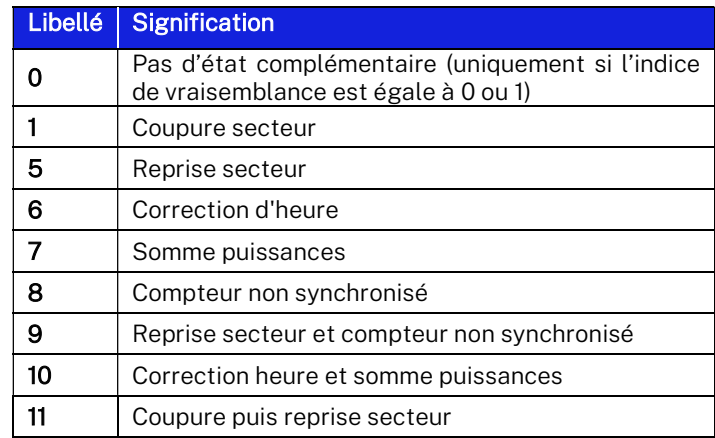

ENEDIS.GUIDE DE FLUX PUBLICATION RECURRENTE.DOCX PAGE : 15/22

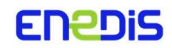

# 4 — Flux « R64 » de mesure « Index »

4.1. Diagramme de classe du fichier JSON

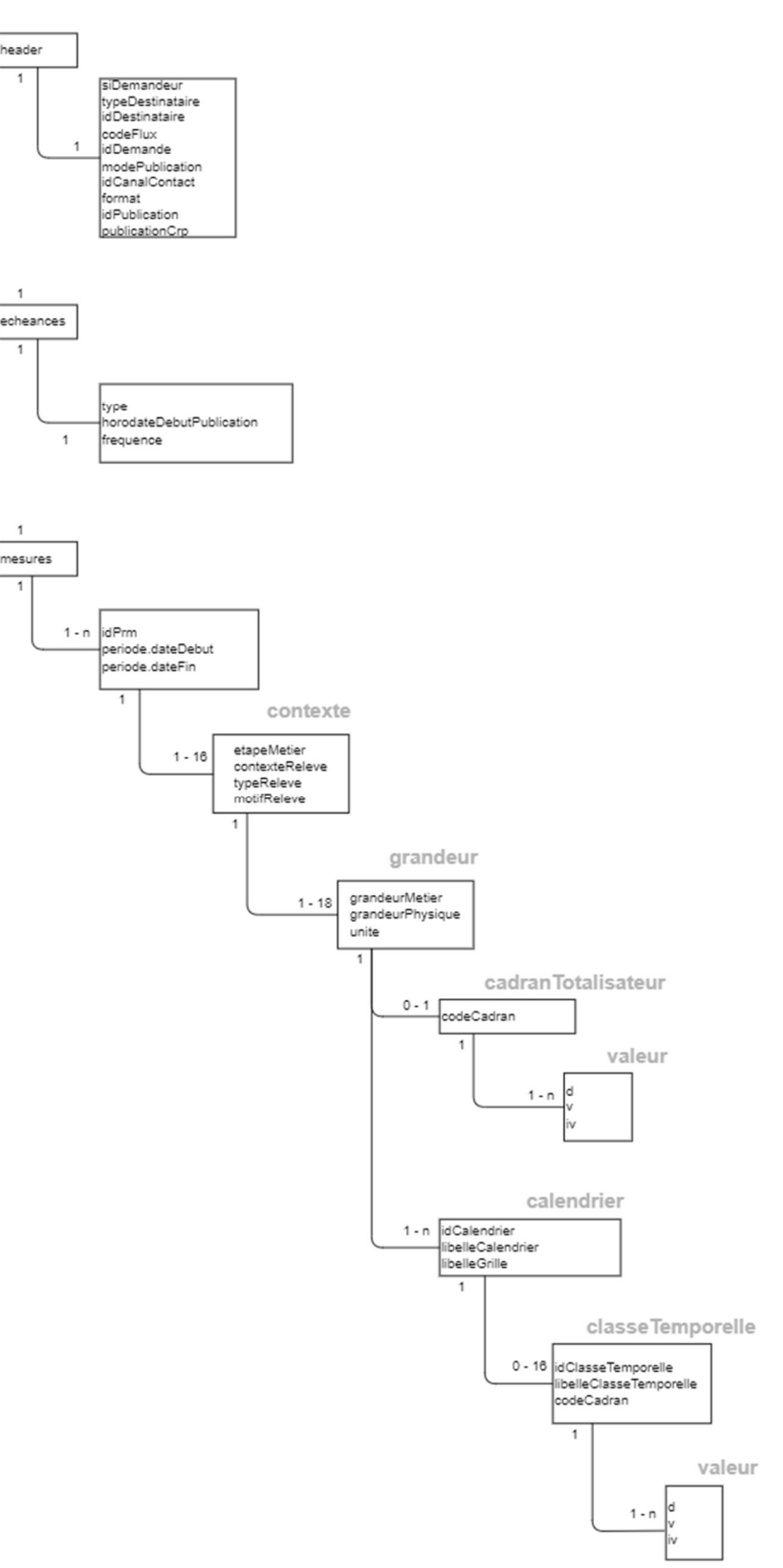

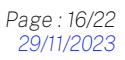

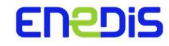

#### Exemple contenu fichier json :

 $\overline{1}$ 

```
"header":{
    "idDemande": "5430850",
    "siDemandeur": "LINCS",
    "typeDestinataire": "ENTREPRISE",<br>"idDestinataire": "1044960780",
    "codeFlux": "R64A",
    "modePublication":"Q",
    "format": "JSON",<br>"idPublication": "42310",<br>"publicationCrp": "non"
),<br>"echeances":{<br>"frequence":"2H",<br>"type":"filEau",
    "type":"filEau",
    "horodateDebutPublication": "2023-09-22 02:00:00"
\frac{1}{2}<br>"mesures": [
    \mathfrak{t}"idPrm": "50067251510100",
         "periode":{<br>"dateDebut":"2023-09-22 06:00:00",
             "dateFin":"2023-09-22 08:00:00"
         Ţ,
          contexte" |
             \mathbf{f}"etapeMetier": "BRUT",
                  "contexteReleve": "FMR",
                  "typeReleve": "RC",
                  "grandeur": [
                      \mathcal{I}"grandeurMetier": "CONS",
                          "grandeurPhysique": "EA",<br>"unite": "Wh",
                           "calendrier": [
                               \mathcal{L}"idCalendrier":"D",<br>"libelleCalendrier":"Distributeur",
                                    "libelleGrille":"Distributeur",
                                    "classeTemporelle": [
                                        \mathcal{L}"idClasseTemporelle": "HPE",
                                             "libelleClasseTemporelle": "Heures Pleines Eté",
                                             "valeur": [
                                                 \overline{1}"d":"2023-09-22 04:29:58",
                                                     "v" : 494318000,<br>"iv":null
                                                 \rightarrow\overline{1}\},
                                        \mathcal{A}"idClasseTemporelle":"HPH",<br>"libelleClasseTemporelle":"Heures Pleines Hiver / Saison Haute",
                                             "valeur":[
                                                 \overline{1}"d":"2023-09-22 04:29:58",
                                                     "\overline{v}": 314603000,<br>"iv": null
                                                 \mathcal{F}\overline{1}\mathbf{L}\mathcal{I}"idClasseTemporelle":"HCH",<br>"libelleClasseTemporelle":"Heures Creuses Hiver / Saison Haute",
                                             "valeur": [
                                                 \mathcal{F}"d":"2023-09-22 04:29:58",
                                                     "v":118344000.
                                                     "iv" null
                                            \overline{1}\mathcal{F}
```
ENEDIS.GUIDE DE FLUX PUBLICATION RECURRENTE.DOCX Page : 17/22

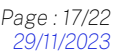

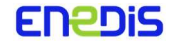

### 4.2. Description du fichier CSV

Lors d'une demande au format CSV, le flux R64 véhicule un fichier contenant 2 types de lignes qui s'organisent de la manière suivante :

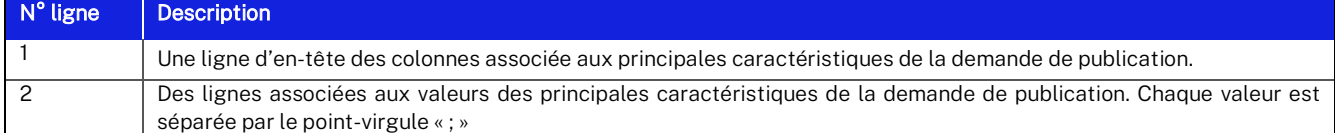

La ligne d'entête est constituée des libellés suivants, un par colonne, et ce dans l'ordre indiqué :

- 1. Identifiant PRM
- 2. Date de début
- 3. Date de fin
- 4. Grandeur physique
- 5. Grandeur métier
- 6. Unité
- 7. Horodate
- 8. Contexte de relève
- 9. Type de relève
- 10. Motif de relève
- 11. Grille
- 12. Identifiant calendrier
- 13. Libellé Calendrier
- 14. Identifiant classe temporelle
- 15. Libellé classe temporelle
- 16. Cadran
- 17. Valeur
- 18. Indice de vraisemblance

#### Exemple contenu fichier CSV :

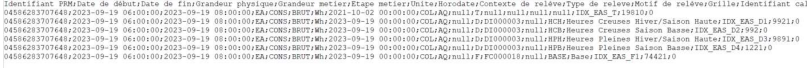

#### 4.3. Définition des données restituées

Les données restituées concernent tous les segments de points, sauf mention contraire.

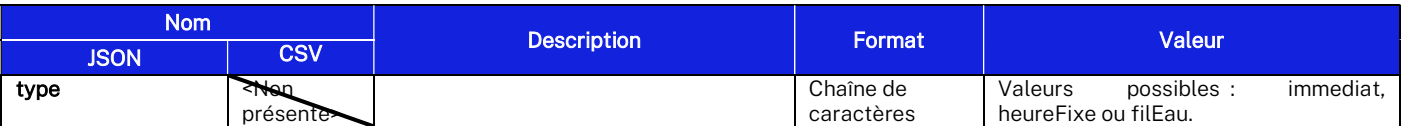

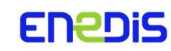

.<br>Idrier/Identifiant classe temporelle/Libellé classe temporelle/Cadran/Valeur/Indice de vrai

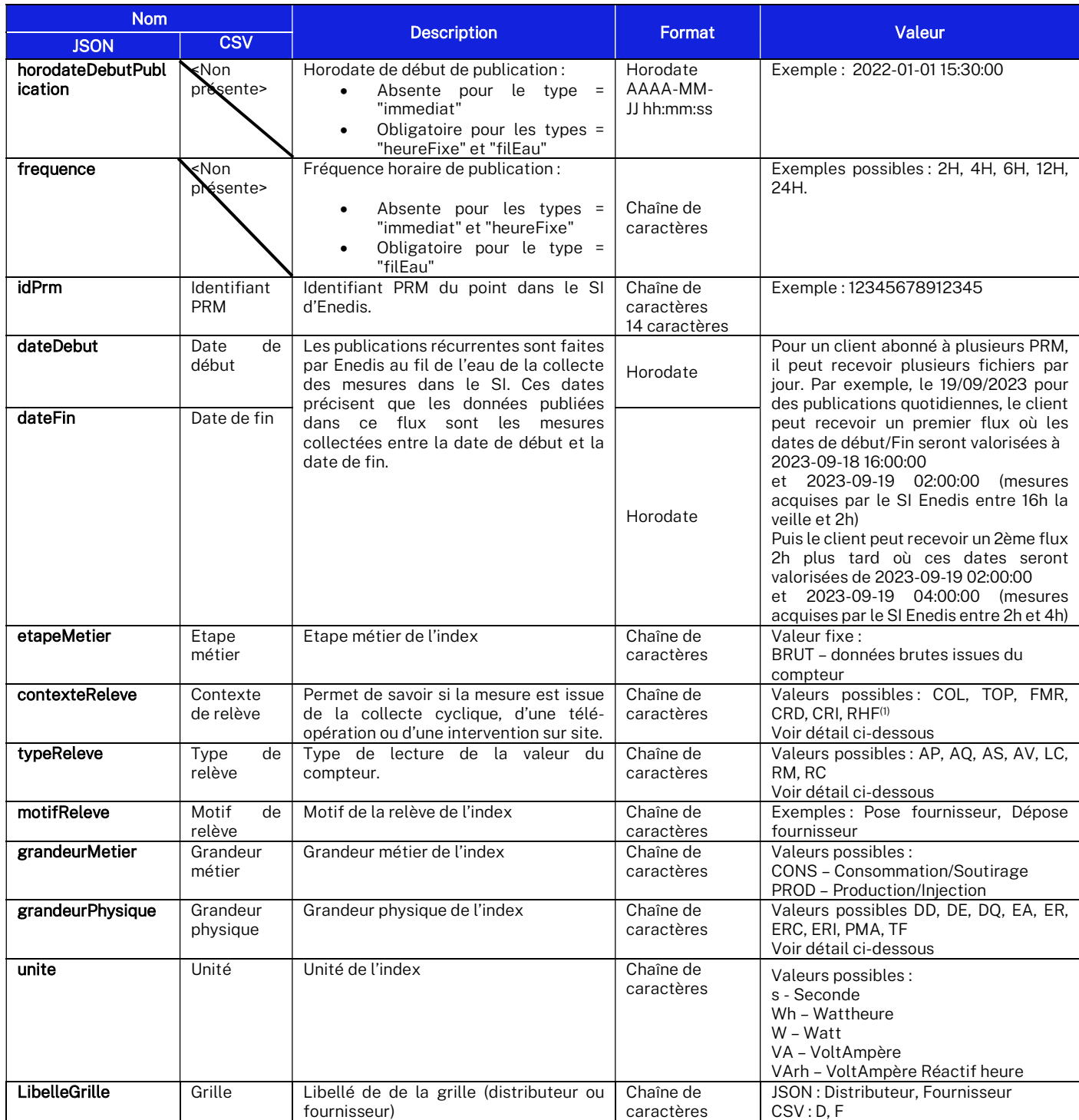

**ENEDIS** 

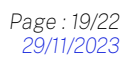

<sup>(1)</sup> Uniquement envoyé après la date D1, correspondant à la Date de modification des flux R6X pour permettre l'envoi des index relevés à heure fixe. Cette date est en cours de définition lors de la publication de la version V2 de ce guide.

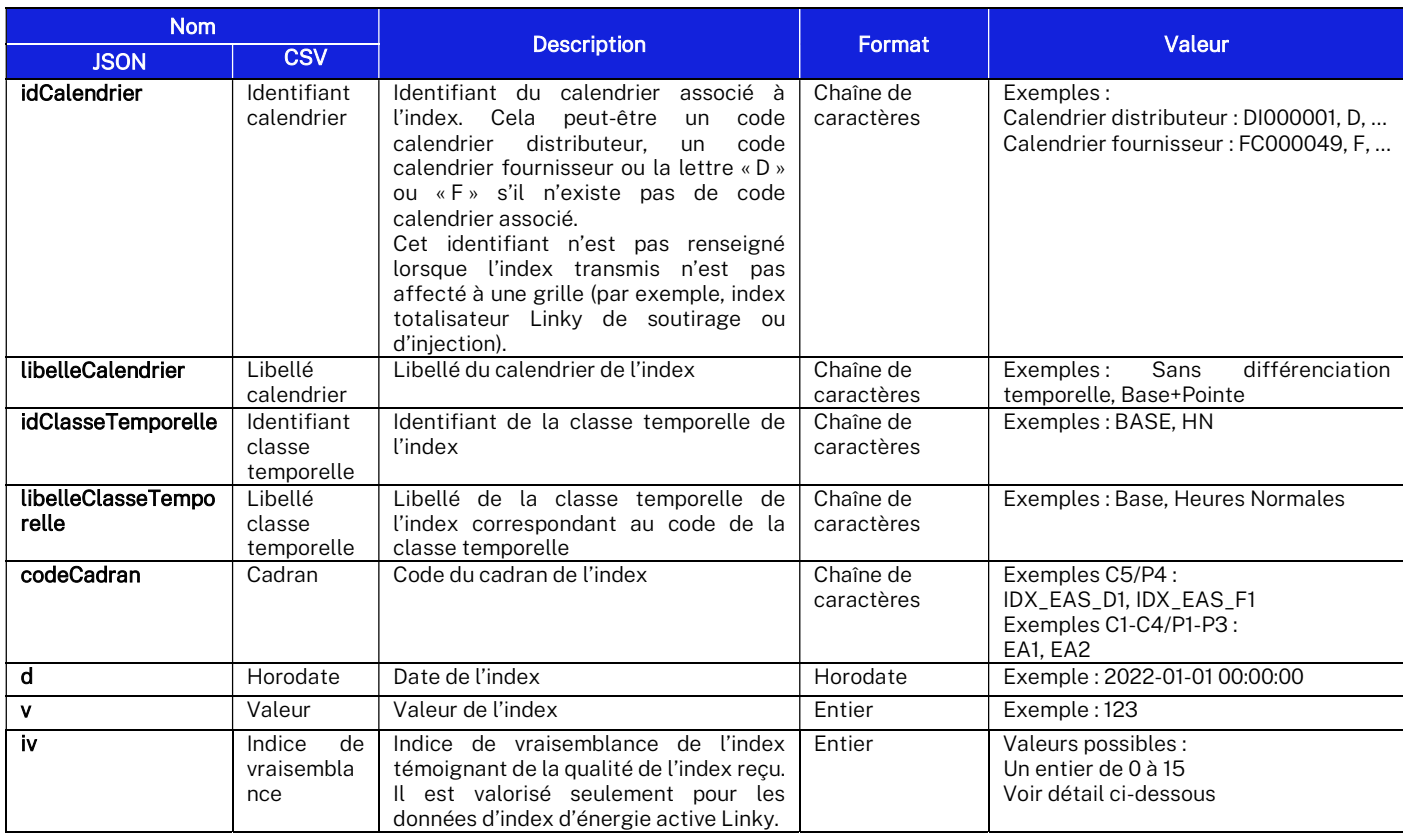

#### 4.3.1.1. Détail des Contextes de relève disponibles

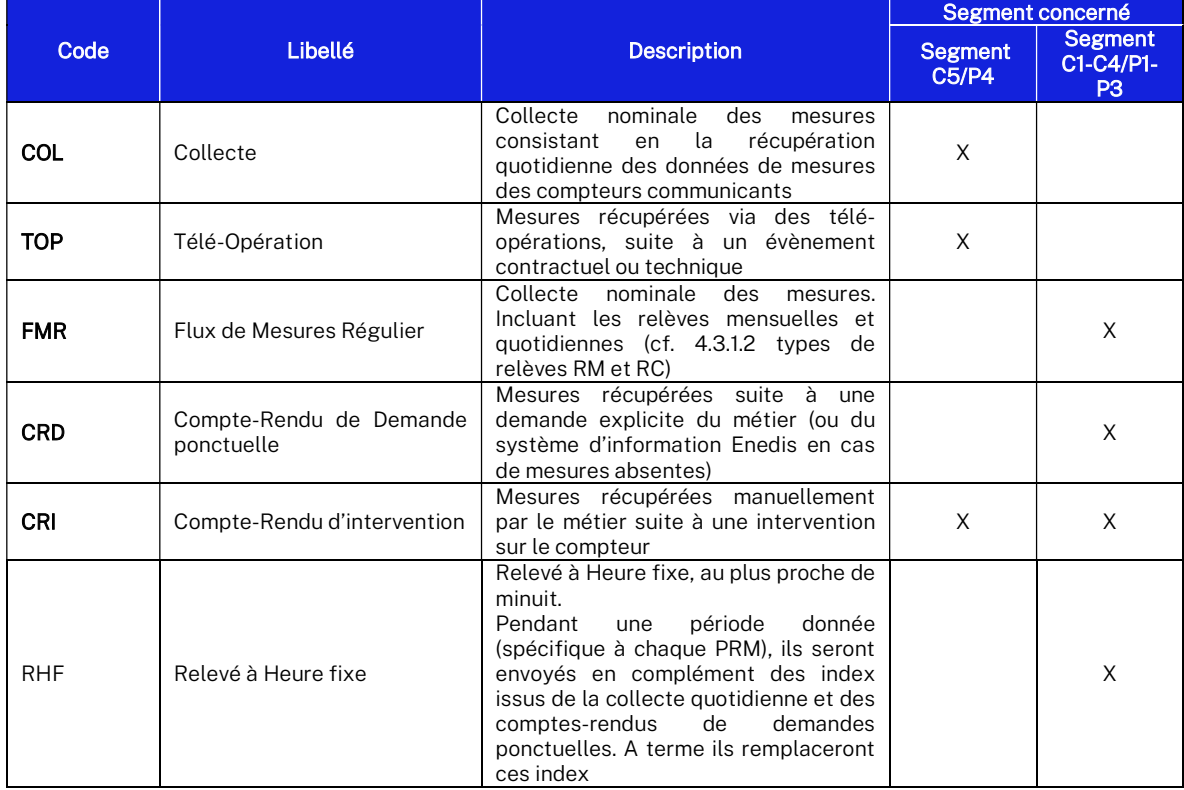

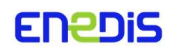

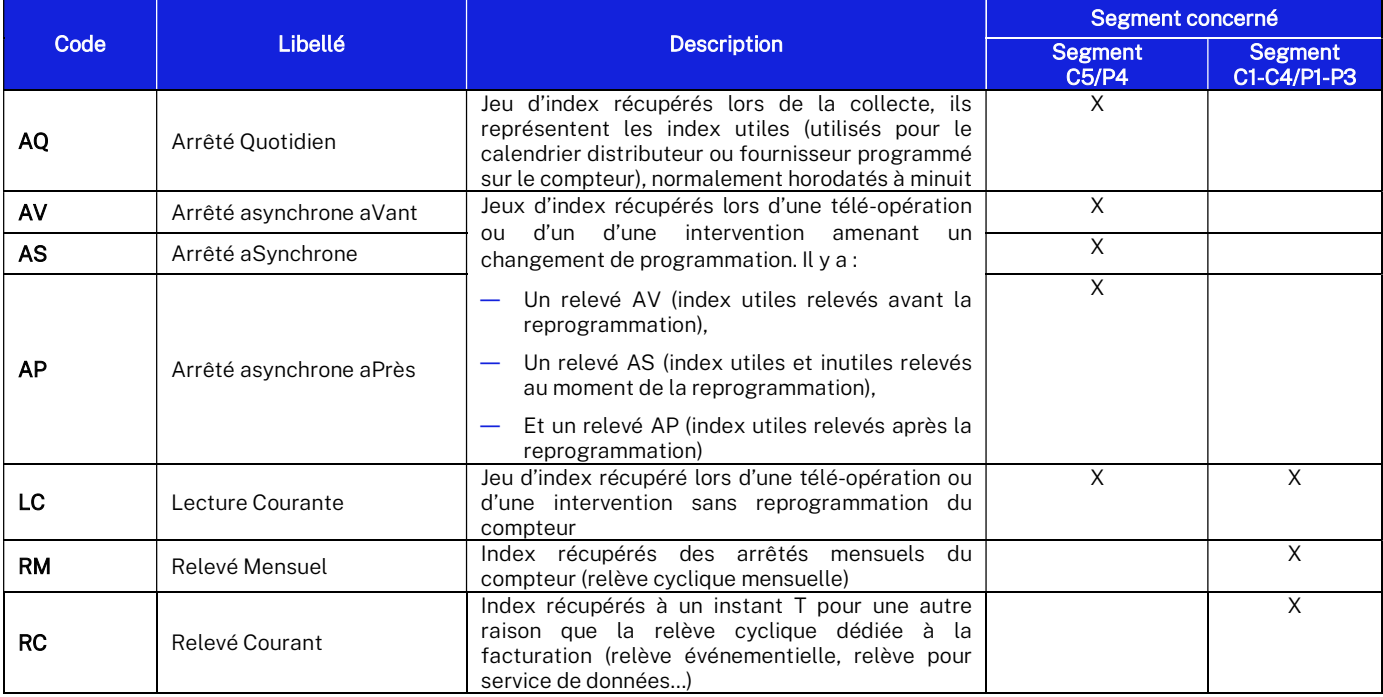

### 4.3.1.2. Détail des types de relèves disponibles

#### 4.3.1.3. Détail des grandeurs physiques disponibles, et unités correspondantes :

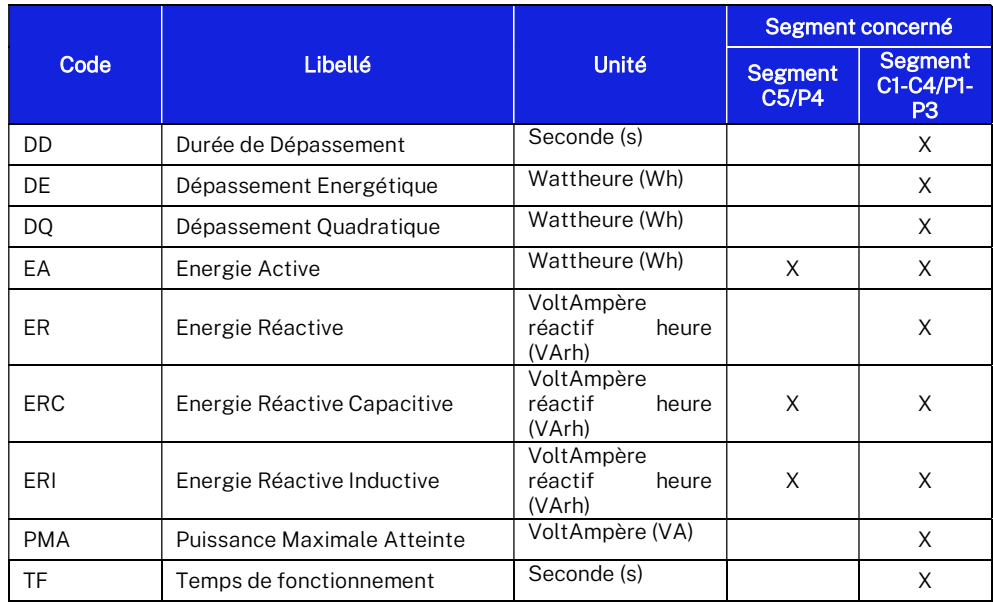

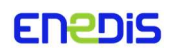

#### 4.3.1.4. Détail des indices de vraisemblance disponibles :

L'indice de vraisemblance d'un index est un chiffre entre 0 et 15. Il est envoyé conjointement à la valeur d'index d'énergie active pour les PRM Linky, et permet de transmettre quatre informations sur cet index qualifiant :

- o S'il s'agit-il d'une évolution d'index non utile. Alors, c'est qu'un index non utile a évolué (au sens de la cohérence entre le cadran et le calendrier fournisseur/distributeur) Par exemple, si le PRM est en tarif distributeur « Base » et que l'index lié au cadran IDX\_EAS\_D4 a évolué, alors il existe bien une évolution d'index non utile (car seul l'index « Base » doit évoluer).
- o S'il s'agit-il d'un *dépassement de consommation maximale*. Alors, la valeur de l'index transmise correspond à une consommation plus élevée que ce que la puissance souscrite permet.
- $\circ$  S'il s'agit-il d'un *index décroissant*. Alors, c'est que l'index a une valeur plus petite que l'index précédemment reçu, et est donc décroissant.
- o S'il y a une *incohérence à la transmission du message* par le compteur. Alors, le contrôle de cohérence du message transmis par le compteur pour cet index a échoué : la valeur de l'index est donc sujette à caution.

La correspondance entre la valeur de l'indice de vraisemblance et les 4 critères cités ci-dessus est présentée dans le tableau suivant :

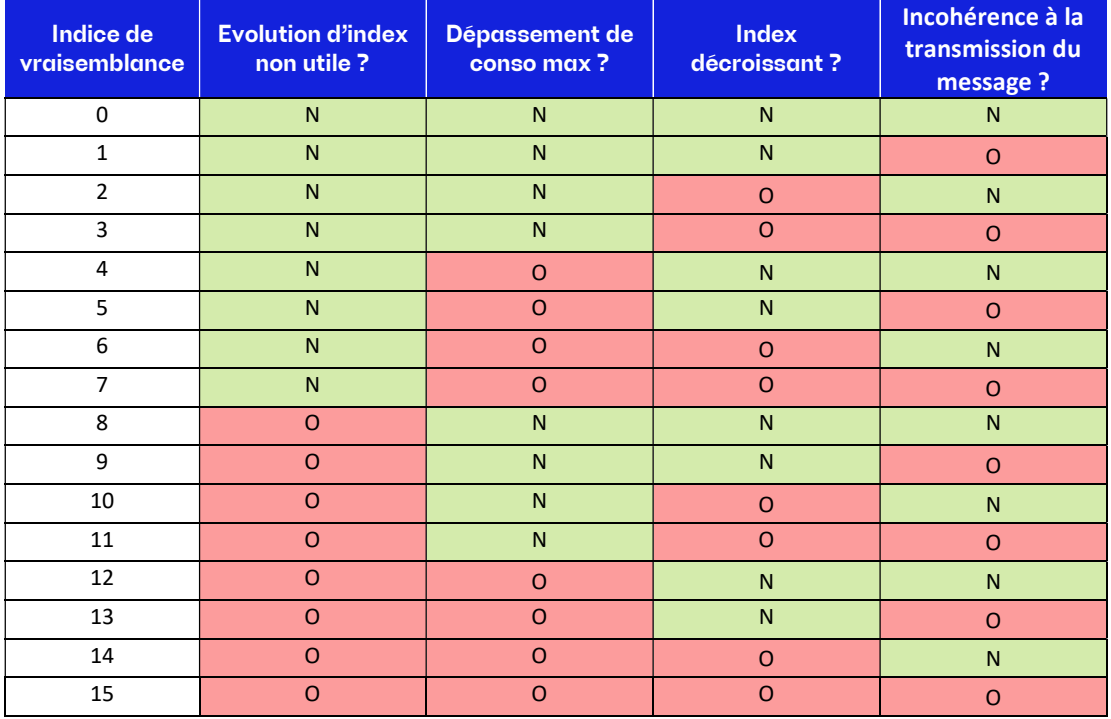

Abréviations utilisées dans le tableau:

O : Oui, la donnée d'index est incohérente par rapport à ce critère

N : Non, la donnée d'index est cohérente par rapport à ce critère

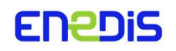